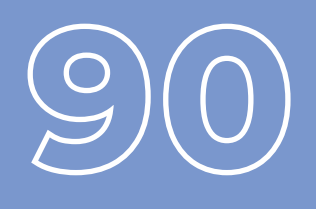

### **INFORMATICA E TECNICA**

### **Quota di partecipazione**

300,00 € + IVA az. associate 360,00 € + IVA az. non associate

### **Durata**

8 ore

### **Formazione a distanza**

2 e 9 aprile 21 e 28 giugno 4 e 11 novembre

## **Iscrizione**

Vedi le modalità alle pagine 4 e 5

# **BUSINESS ANALYTICS CON POWER BI**

L'analisi dei dati aziendali e la previsione dei risultati futuri può basarsi su dati storici oppure cominciare da zero, ma in entrambi i casi richiede la capacità di rilevare, leggere e analizzare fatti esterni e processi interni all'azienda ed utilizzare i moderni strumenti di reporting e analisi dei dati offerti dalle piattaforme di Business Analysis.

## **Obiettivi**

Obiettivo di questi incontri sarà di analizzarne e discuterne insieme le più recenti evoluzioni a supporto delle attività di reporting e analisi.

## **Destinatari**

Il corso è rivolto a figure professionali con ruoli o mansioni che richiedano skills elevate di analisi dati e reporting (responsabile di funzione, consulente aziendale, addetto all'amministrazione, ecc. ...) che abbiano la necessità di monitorare e analizzare i dati dell'azienda per trasformarli in informazioni di valore aggiunto.

## **Contenuti**

- **•** Panoramica sul servizio PowerBI online e sulla progettazione dei report con PowerBI Desktop
- **•** Costruire un progetto con POWER BI:
- **•** Acquisire dati da fonti esterne: EXCEL, File CSV, SQL Server o altri database esterni
- **•** Rilevare e pulire eventuali anomalie sui dati: scegliere colonne, filtrare righe, accodare e unire dati provenienti da file diversi
- **•** Preparare i dati per l'analisi e la rappresentazione grafica
- **•** Aggregare dati da fonti multiple e preparare modelli di dati relazionali
- **•** Introduzione al linguaggio DAX di Power BI per impostare le Misure di base e le colonne calcolate
- **•** Costruire un Report e una Dashboard
- **•** Principali caratteristiche grafiche e oggetti visivi
- **•** Filtri e interazione tra oggetti
- **•** Esempi di report con Power BI per l'analisi commerciale, per la gestione dei progetti, per l'analisi della produttività.
- **•** Pubblicazione del progetto su Power BI e condivisone con altri utenti

## **Docente**

Orlando De Polito (FLYSOFT), consulente Aziendale e Formatore su Analisi dati, Reporting e Budgeting con Excel, POWER BI e Sql Server. Dal 1998 opera al servizio delle Imprese, con il ruolo di Analista e Sviluppatore Software in ambiente VBA, Visual Basic, C#, .Net. Specializzato in processi formativi e gestione dei flussi informativi, fornisce supporto alle aziende in ambito di miglioramento organizzativo e digitale.